Balancing Speed and Accuracy in Model Development

By Ivan Popov

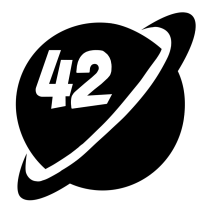

# Data Scientist at Abound & Render, London, UK

- 3 years of Machine Learning experience in FinTech and Computer Vision
- 4 years of experience as a Data Analyst
- DevOps and Data Engineering Expert
- Co-founded a business and grew it from 0 to 80,000 registered users with 1.5M monthly site traffic

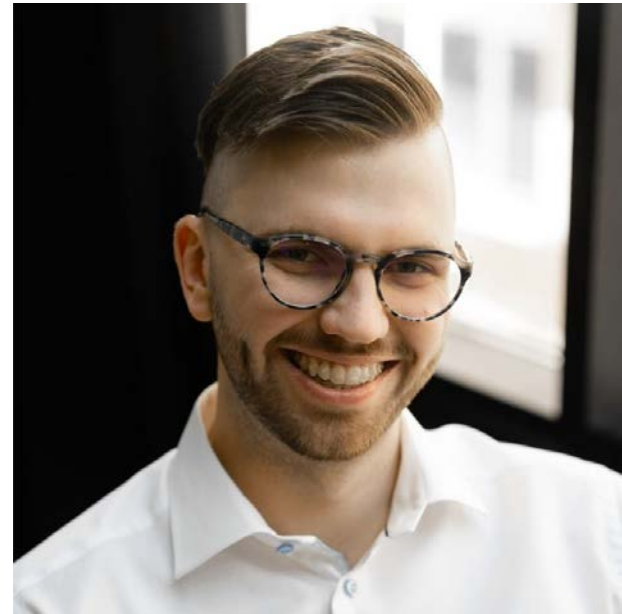

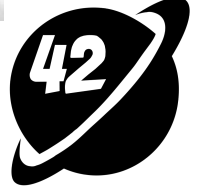

# Today's talk

- The Essence of Speed and Accuracy Balance
- Identifying Your Model's Needs
- Optimisation Strategies

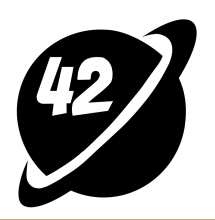

# The Essence of Balance: Speed vs Accuracy

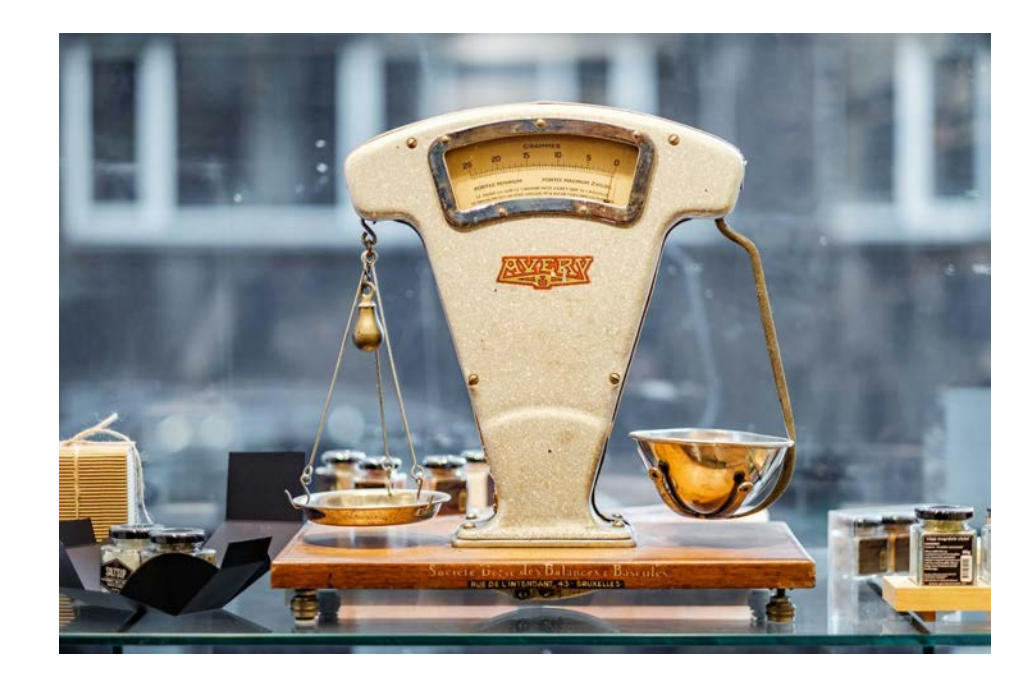

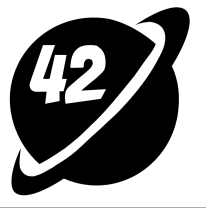

# Factors impacting accuracy and speed

- Complexity of the model architecture
- Amount and quality of input data
- Hardware

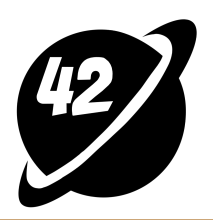

# The Business Impact of Speed and Accuracy

Context is the key

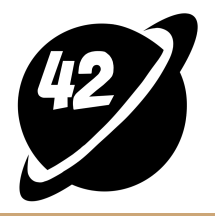

#### Real-World Examples

- Loan industry: speed is prioritised
- E-commerce: equal balance between the speed and accuracy
- Medical diagnostics: accuracy is prioritised

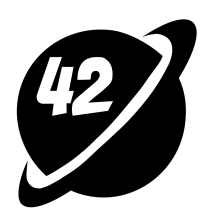

# Balancing Act: Speed, Accuracy, and Cost

Is money always the answer?

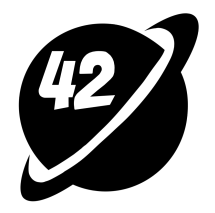

# Strategic Importance of the Balance

Mastering the balance between model speed and accuracy can serve as a significant competitive advantage

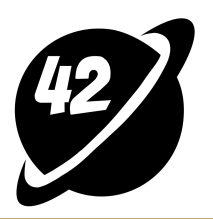

# Identifying Your Model's Needs

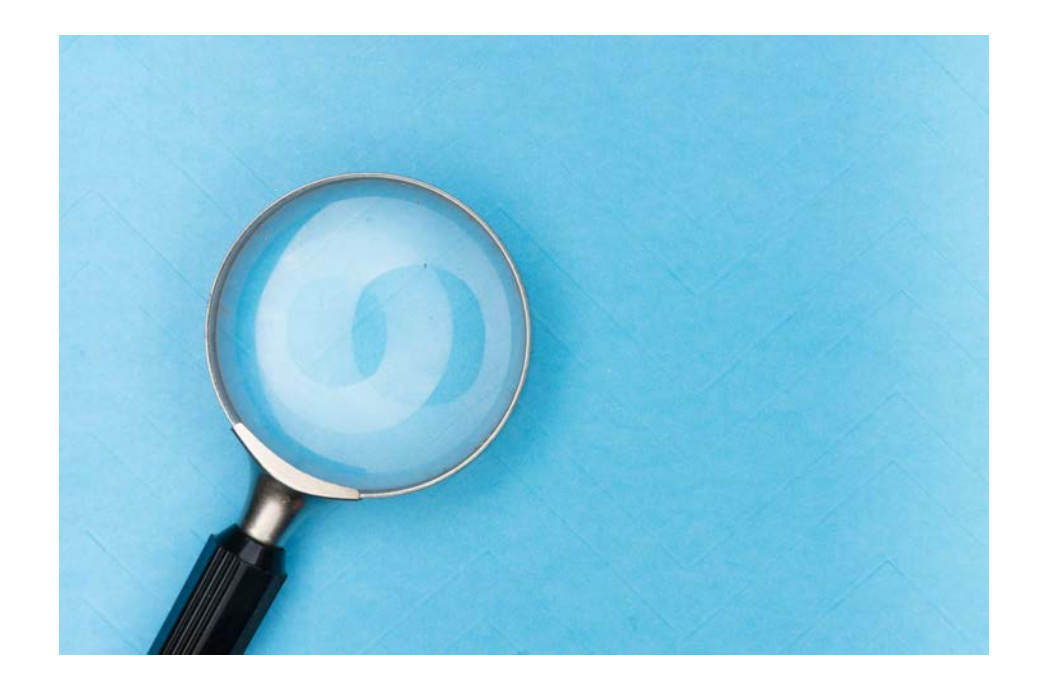

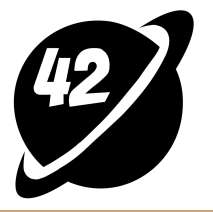

# How to Understand Business Objectives

- What is the purpose of the model?
- Is it for internal use or customer-facing?
- What are the desired outcomes of the model?
- What are the KPIs?
- Who are the end-users of the model?

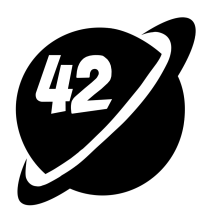

# Scenarios for ML-models

- Customer-facing applications: speed is often more critical than accuracy
- Internal analytics: accuracy is more important than speed

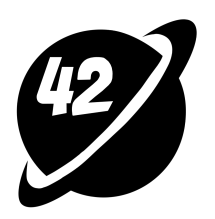

# Optimisation Strategies

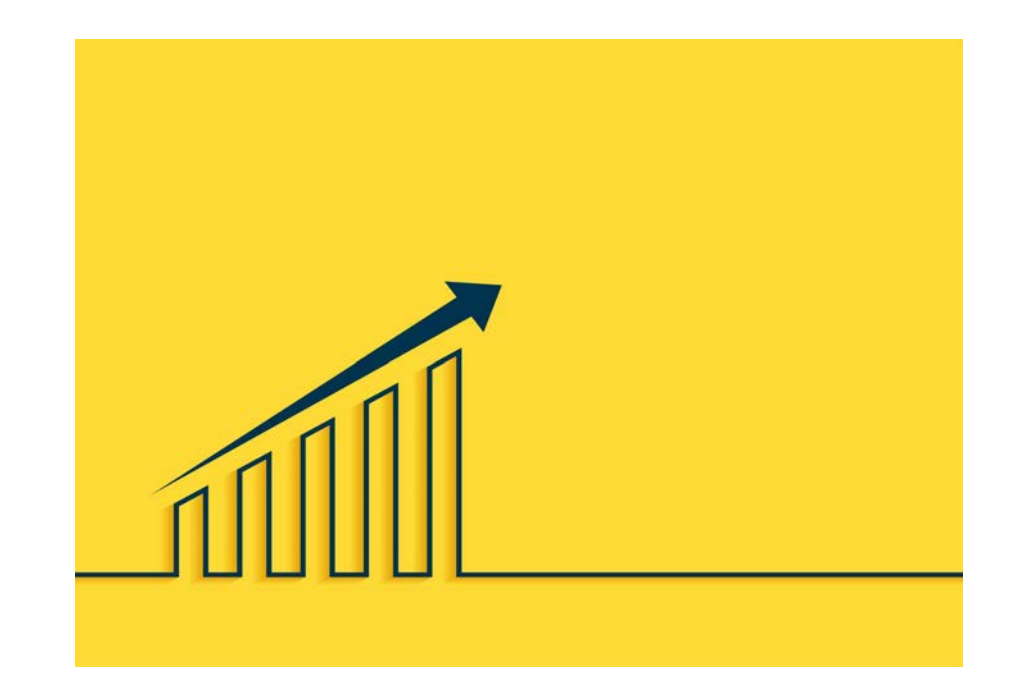

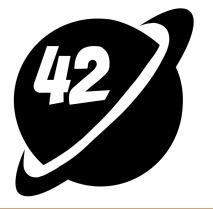

# Training data quality and quantity

Get yourself a dataset with good quality data and good labels

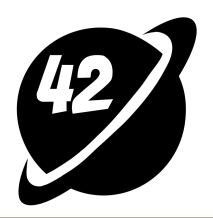

# What is a good dataset?

- Includes samples from multiple writers and different writing styles
- Has a balanced distribution of digits
- All images have a clear label associated with them

 $00000000000000000$ 1 1 1 A 1 7 7 1 7 1 A 1 1 A 7 1 222222222222222 333333333333333 555555555555555 66666666666666 F797777777777777 १११११११११११११११११

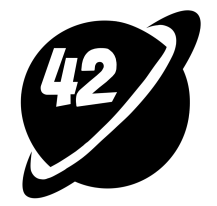

#### What is a bad dataset?

- Only includes handwritten digits from a single writer
- Misses certain digits or labels for the images.

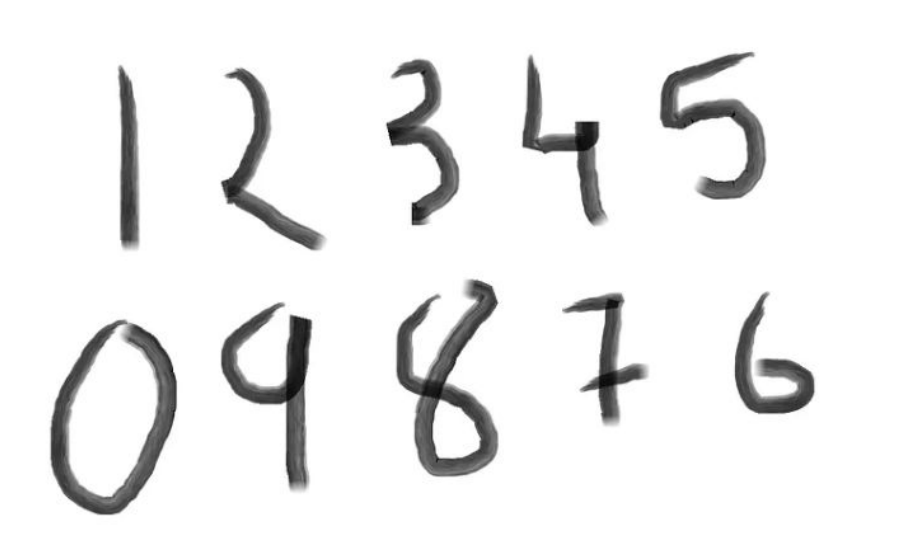

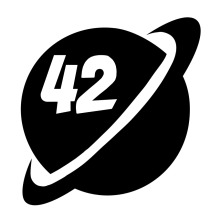

# Data Pre-processing

- Data cleaning
- Data normalisation
- Feature generation

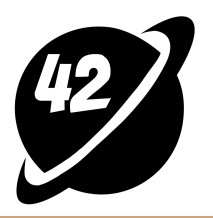

# How to find inefficiencies in data pre-processing?

#### ()

cPython

yappi

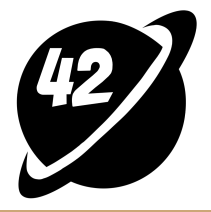

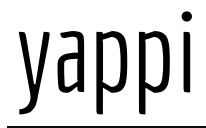

import yappi

```
yappi.set_clock_type("wall")
yappi.start()
foo()yappi.get_func_stats().print_all()
yappi.get_thread_stats().print_all()
Clock type: WALL
Ordered by: totaltime, desc
name
test.py:6 my_func
```
ncall tsub ttot 0.000007 4.004159  $\mathbf{1}$  and  $\mathbf{1}$ 

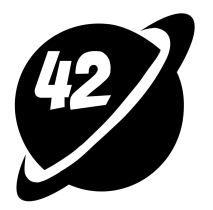

# Most Common Inefficiencies

1. Extensive use of  $.apply()$  in pandas

If you use . $apply()$  to a single column, try to find simpler execution, e.g.,  $df$  $['radius']$ \*2

If you use . $apply()$  to multiple columns, avoid the  $.apply(.,axis=1)$  format. Write a standalone function, and then use it on the .values of the Pandas Series

Use **numpy** instead of pandas where it is possible

#### 2. Performing calculations more times than needed

If you have metadata, perform the calculation once per group

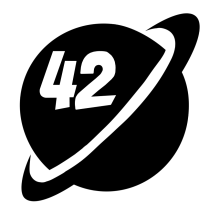

#### Feature Selection

Select the most important features and remove

irrelevant ones to simplify your model and

reduce the risk of overfitting

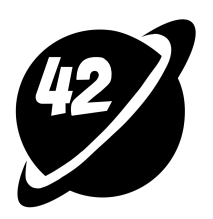

# SHAP Values for Feature Selection

Can be used to interpret any machine learning model:

- Linear regression
- Decision trees
- Random forests
- Gradient boosting models
- Neural networks

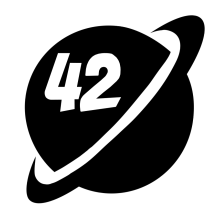

#### SHAP Values for Feature Selection

#### Useful when dealing with high-dimensional, complex datasets

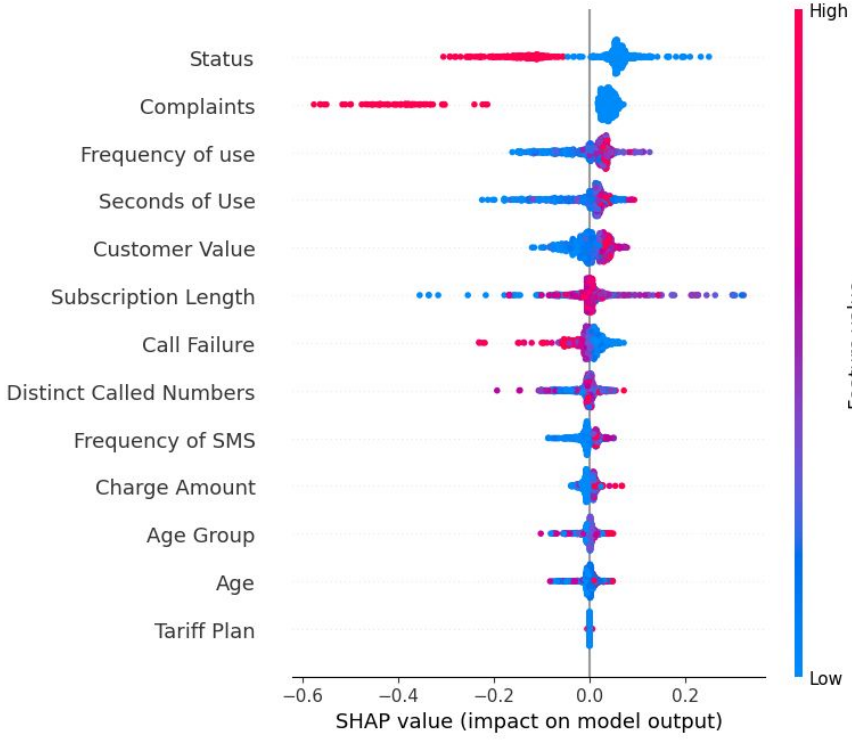

Feature value

#### Model selection

Try using simpler models like

XGBoost and LightGBM

dmlc **XGBoost** 

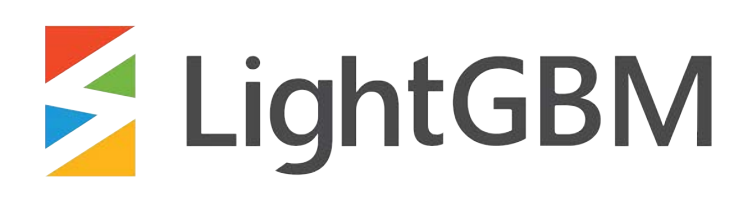

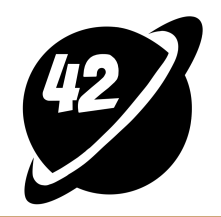

#### XGBoost

- Widespread usage: employed since 2014.
- Flexibility
- DMatrix
- Regularisation
- Depth-first order
- Computational considerations: may be slower with large datasets

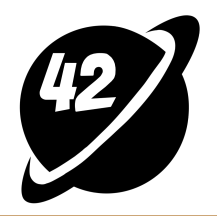

#### XGBoost

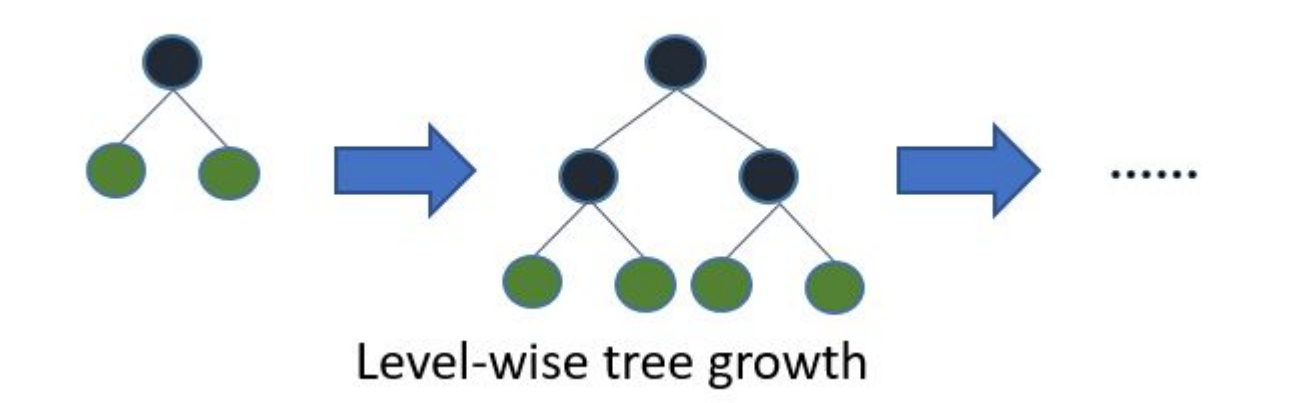

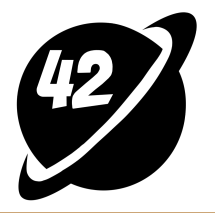

# LightGBM

- Lightning-fast performance
- Efficient with large datasets
- Categorical data handling
- Regularisation
- Best-first order
- Computational considerations: memory intensive

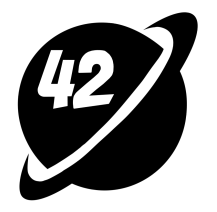

# LightGBM

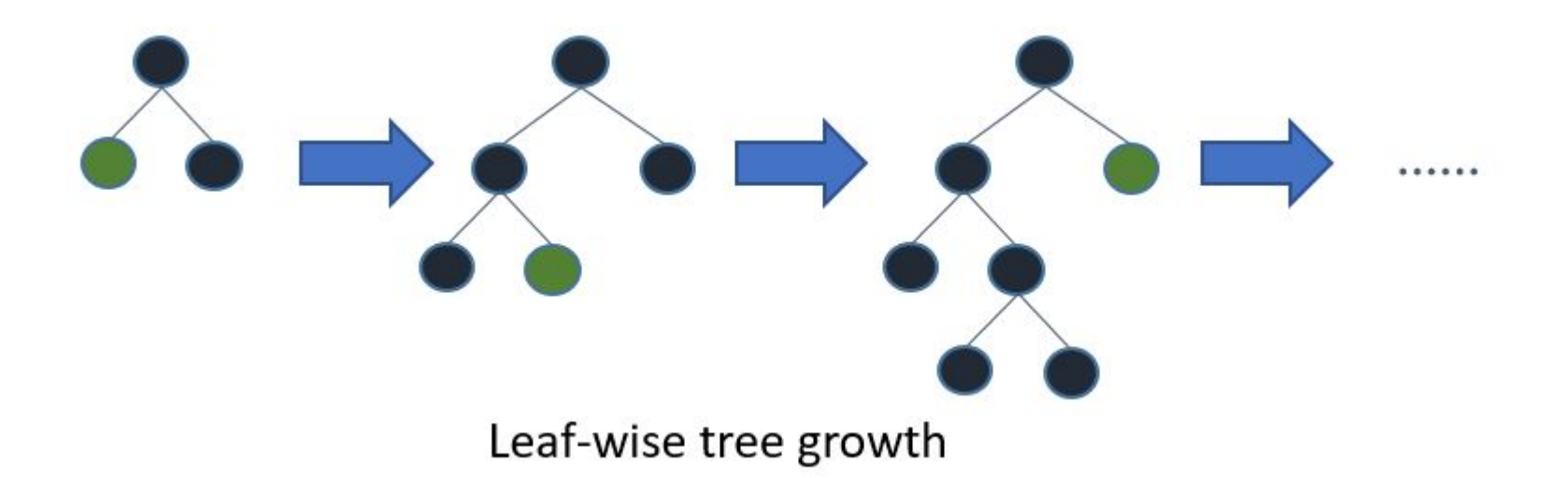

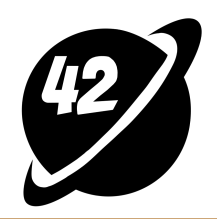

# How to Choose the Best Option

Experiment and decide

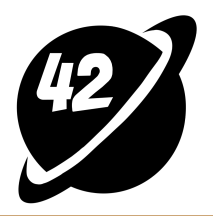

# A Quick Recap

- Balancing speed and accuracy often depends on the context or the field of application.
- To identify your model's needs, align its purpose with business goals and tailor the model to meet user expectations.
- Make sure you acquire a robust dataset with quality data and accurate labels.
- Experiment with simpler models like XGBoost and LightGBM.
- Use profilers such as cProfile and yappi to find bottlenecks in your code.
- The data pre-processing step is often the most frequent place for the bottlenecks.

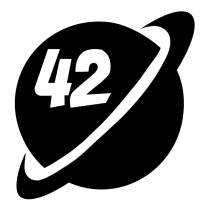

#### Thank you for your time!

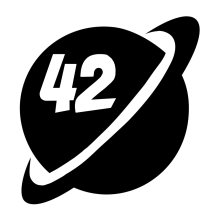

# References

- LightGBM documentation and installation guides <https://lightgbm.readthedocs.io/en/stable/>
- XGBoost documentation and installation guides <https://xgboost.readthedocs.io/en/stable/>
- cProfile documentation -<https://docs.python.org/3/library/profile.html>
- yappi documentation and installation guides <https://pypi.org/project/yappi/>
- shap documentation and installation guides <https://shap.readthedocs.io/en/latest/>

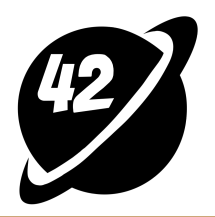